## ОТЧЕТ О ВЫПОЛНЕНИИ ГОСУДАРСТВЕННОГО ЗАДАНИЯ №1 на 2024 год и на плановый период 2025 и 2026 годов

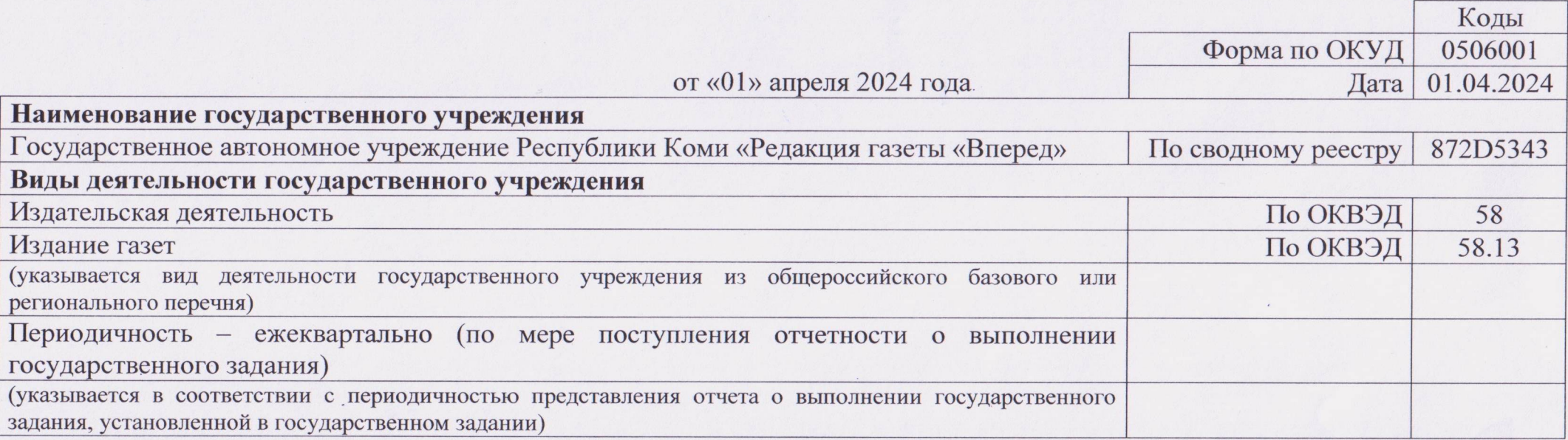

## Часть 1. Сведения о выполняемых работах

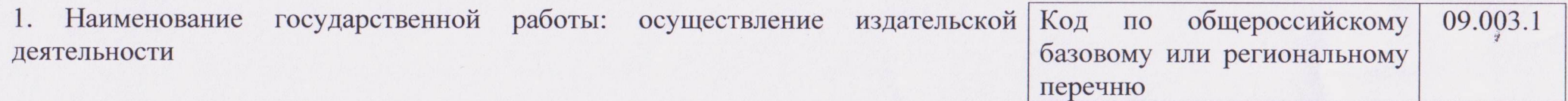

2. Категории потребителей государственной работы: органы государственной власти, органы местного самоуправления, физические лица, юридические лица

3. Сведения о фактическом достижении показателей, характеризующих объем работы:

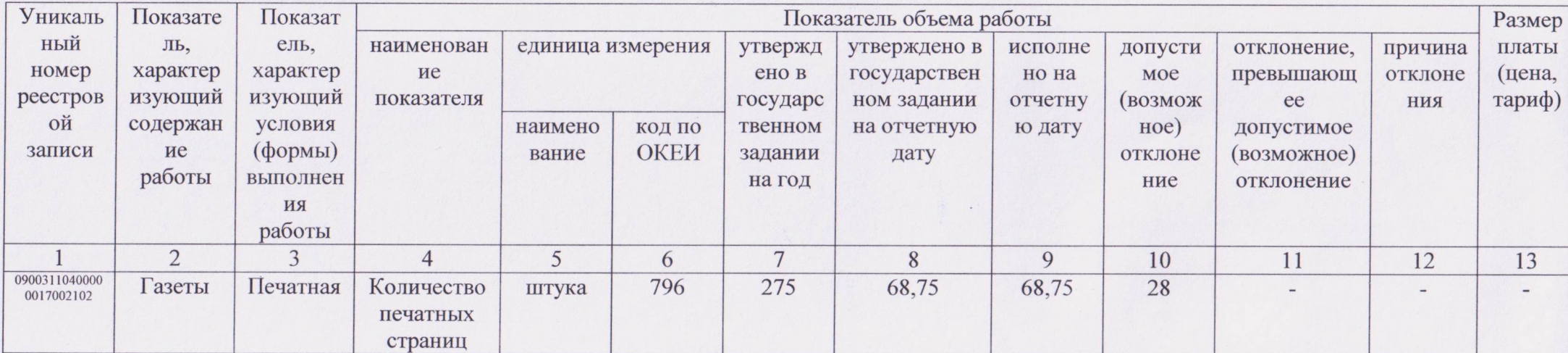

Руководитель - главный редактор

«02» апреля 2024 года

 $\sim 10^{-1}$ 

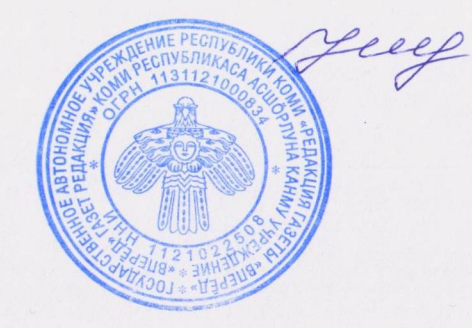

Н.А. Шлыкова